## <span id="page-0-0"></span>601.220 Intermediate Programming

Linked lists

## Linked List

- linear data structure in which the elements, called *nodes*, are not stored at contiguous memory locations (in contrast with arrays)
- each node comprises two items the data it stores and a pointer to the next node
- last node's next pointer points to NULL
- the entry point is called head
- the *head pointer* is not itself a node; it just holds the address of first node
- in an empty linked list, the *head pointer* points to NULL

# Linked List

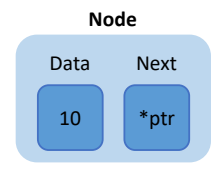

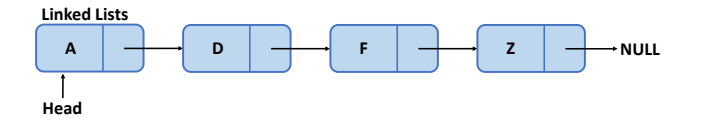

## Linked List vs Array

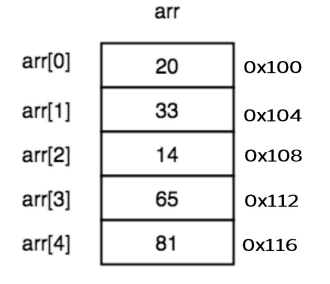

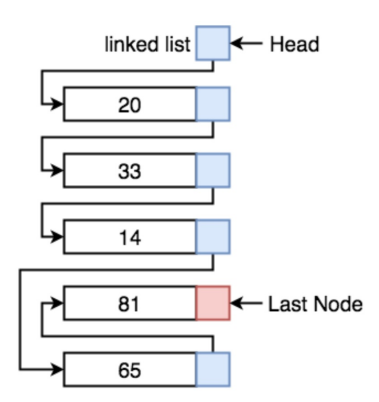

## Linked List vs Array

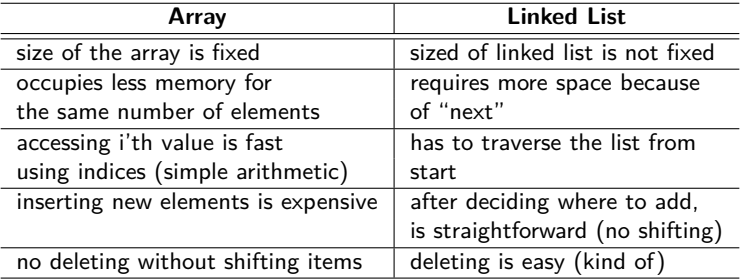

#### Node struct & create\_node

```
typedef struct node_ {
 char data; // could be any type
 struct node_ * next; // self-referential!
} Node;
```

```
Node * create node(char ch) {
  Node * node = (Node *) malloc(sizeof(Node));
  assert(node);
  node->data = ch;
  node->next = NULL;
 return node;
```
}

## List print function

- print output all data items in order from head to tail
	- void print(const Node \* head)
	- use a Node pointer named cur to advance node by node through list, and each time cur encounters another node, output that node's data value

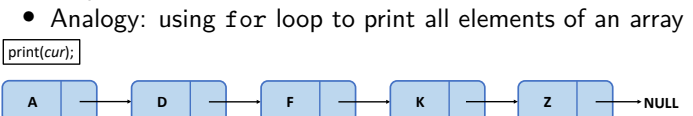

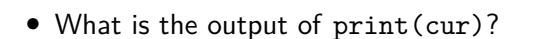

*\*cur*

**Head**

## List length function

- length reports number of items currently in list
	- long length(const Node \* head)
	- use a Node pointer named cur to advance node by node through list, and increment a counter each time cur encounters another node

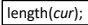

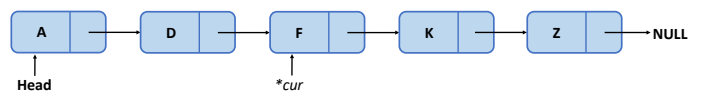

• What is the output of length(cur)?

### List add\_after

- add after insert new node with a given data value immediately after a given existing node
	- void add after(Node \* node, char val)
	- val parameter is data value to place in new node
	- node parameter holds address of existing node that new one should be placed right after
	- the new node needs to be dynamically allocated
	- additional statements are needed to adjust links appropriately so list stays connected

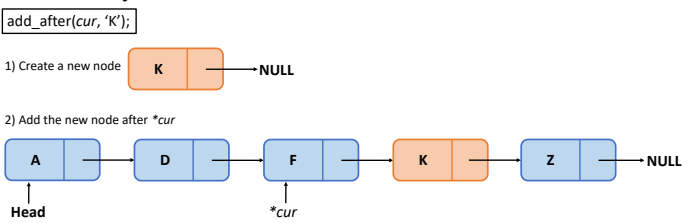

#### <span id="page-9-0"></span>quiz!

Consider the following program. What output is printed?

```
#include <stdio.h>
#include <stdlib.h>
typedef struct node_ {
 char data;
  struct node_ *next;
} Node;
int main(void) {
  Node *a = malloc(sizeof(Node)),
       *b = malloc(sizeof(Node)),
       *n;
  a->data = 'A';
  b-\lambda data = 'B':
  a->next = b;
  b->next = a;
  for (n = a; n != NULL; n = n->next) {
    printf("%c ", n->data);
  }
  printf("n");
  return 0;
                                               What output is printed?
                                               A. No output is printed
                                               B. A
                                               C. A B
                                               D. B.A.
                                               E. None of the above
```
}